## ORACLE

# Oracle Retail Analytics and Planning Cloud Service

Next Gen Cloud Update Guide

February 2023 | Release 23.1.101.0 Copyright © 2023, Oracle and/or its affiliates

### <span id="page-1-0"></span>**Disclaimer**

This document in any form, software or printed matter, contains proprietary information that is the exclusive property of Oracle. Your access to and use of this confidential material is subject to the terms and conditions of your Oracle software license and service agreement, which has been executed and with which you agree to comply. This document and information contained herein may not be disclosed, copied, reproduced or distributed to anyone outside Oracle without prior written consent of Oracle. This document is not part of your license agreement nor can it be incorporated into any contractual agreement with Oracle or its subsidiaries or affiliates.

This document is for informational purposes only and is intended solely to assist you in planning for the implementation and upgrade of the product features described. It is not a commitment to deliver any material, code, or functionality, and should not be relied upon in making purchasing decisions. The development, release, and timing of any features or functionality described in this document remains at the sole discretion of Oracle.

Due to the nature of the product architecture, it may not be possible to safely include all features described in this document without risking significant destabilization of the code.

### TABLE OF CONTENTS

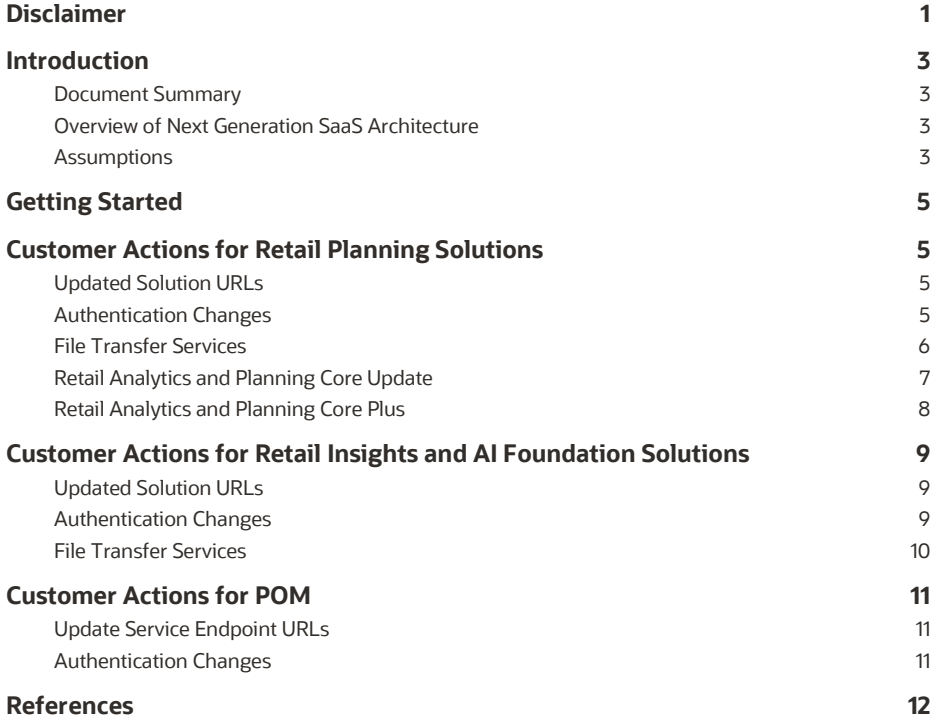

### <span id="page-3-0"></span>**Introduction**

### <span id="page-3-1"></span>**Document Summary**

This document provides general enablement for Oracle Retail customers moving to Oracle's Next Generation Retail Analytics and Planning SaaS architecture. These checklists and resources capture major customer activities and milestones. Retailers should use these checklists early in the Next Gen Cloud Update phase. The checklists allow retailers to ask key questions while working with technical staff and partners. In addition, the checklists provide considerations for implementation planning. Once completed, the checklists can be used to set expectations among all parties and saved for future reference.

### <span id="page-3-2"></span>**Overview of Next Generation SaaS Architecture**

All of Oracle's Planning, Retail Insights, and Retail AI Foundation Cloud Services are moving to Oracle's Next Generation SaaS Architecture. This is a cloud-native architecture that provides a secure, highly scalable foundation with increased system availability. This new architecture yields the following benefits:

- **•** Significantly reduced downtime.
- Full adoption of OAuth 2.0 for all REST services.
- Significant improvements in middle-tier and application-tier scalability.
- **·** Improved, simplified intra-Oracle Retail integration.
- A centralized Oracle Retail Business Intelligence instance for easier reporting administration.
- Retirement of SFTP in favor of a service-based approach. Refer to the ["Managing File Transfers"](https://docs.oracle.com/en/industries/retail/retail-analytics-planning/23.1.101.0/rapag/manage-file-transfer.htm#manage-file-transfer-F60ADC92) section in the *RAP Administration Guide*.
- **•** Version 19 should be read-only once the Next Gen production update is complete and and the environment is handed over to the customer.

### <span id="page-3-3"></span>**Assumptions**

Note the following assumptions regarding the Next Gen Cloud Update:

- Update of a Non-production environment in the New Gen Cloud occurs first to enable the customer to perform their development activities and prepare before the Production update.
- All batch files in the Version 19 (or earlier) environment must be processed, and there should be no files remaining in the SFTP folder.
- Update activity will be performed after the Weekly or Nightly batch cycle in the version 19 environment is complete. No jobs should be pending.
- If all the Oracle Retail Cloud services are currently using the same IDCS or OCI IAM instance, then no changes should be made to the IDCS or OCI IAM. If you are using different IDCS or OCI IAM instances for different Oracle Retail Cloud services, they will be merged into a single instance. There is then a customer action to reset the passwords after the merge.

#### **Retail Analytics and Planning Solutions Next Gen Update Choices**

#### **AI Foundation and Retail Insights Next-Gen Update**

Updating to the Next-Gen Architecture for these solutions is a complete update process and all features and functionality currently available are unchanged. This also covers any solution built on AIF:

- □ Inventory Optimization (IO)
- □ Promotion & Markdown Optimization (PMO)
- Offer Optimization (OO)
- $\Box$ Assortment & Space Optimization (ASO)

There are two choices when updating Planning Solutions: Core Update and Core Plus Update. Refer to [Planning Core Update](https://videohub.oracle.com/media/Core%20vs%20Core%20Plus/1_0k5gserj) [vs Planning Core Plus Update](https://videohub.oracle.com/media/Core%20vs%20Core%20Plus/1_0k5gserj) for more information.

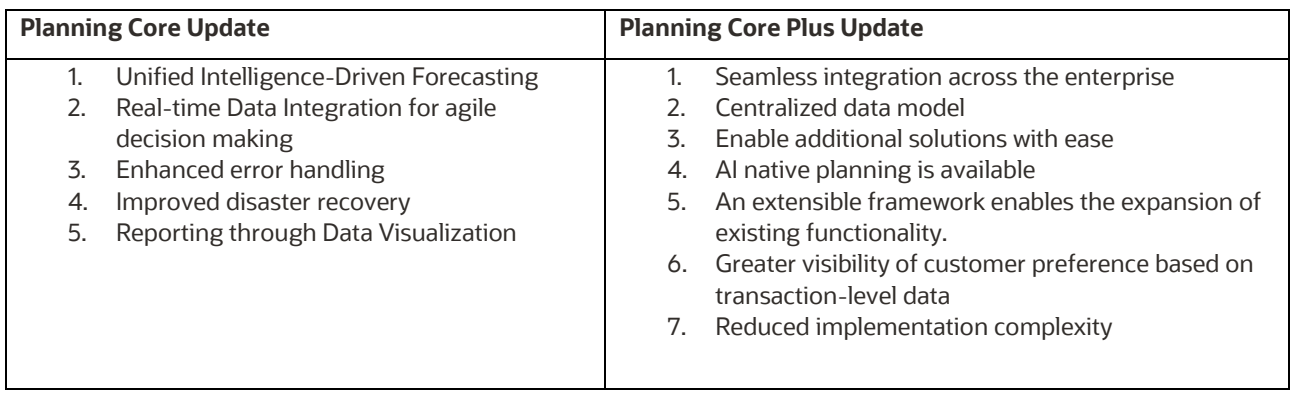

### <span id="page-5-0"></span>**Getting Started**

To get the process started, please reach out to your Customer Success Manager (CSM) to receive more information about Oracle's next-generation architecture, discuss the steps laid out in this document, and identify target dates and timelines that you want to follow to complete the upgrade. You may also raise a Service Request in Oracle Support to obtain more information or to request that Oracle schedule the upgrade for you based on your business needs.

### <span id="page-5-1"></span>**Customer Actions for Retail Planning Solutions**

Due to the technical changes in Oracle's Next Generation SaaS architecture, the actions below are to be performed by the customer. This section applies to any current customer of a Retail Planning or Supply Chain solution based on the Retail Predictive Application Server (RPAS) architecture.

Oracle will provision next-gen Cloud Services environment and migrate your existing configurations and data before it is handed over to you for validation. For details, please refer to the following sections.

Along with the steps mentioned below, please refer to [Next Gen Update Video](https://videohub.oracle.com/media/Next%20Generation%20Update/1_35mei6fr) for detailed information.

### <span id="page-5-2"></span>**Updated Solution URLs**

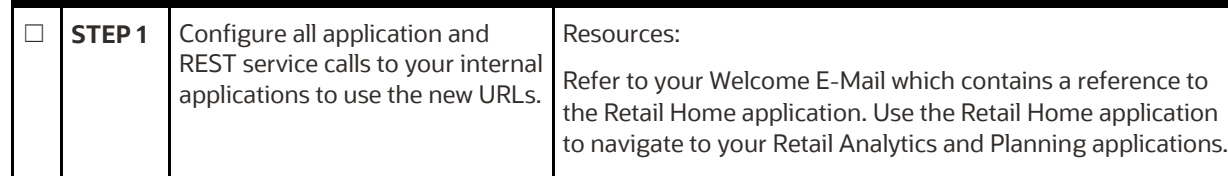

### <span id="page-5-3"></span>**Authentication Changes**

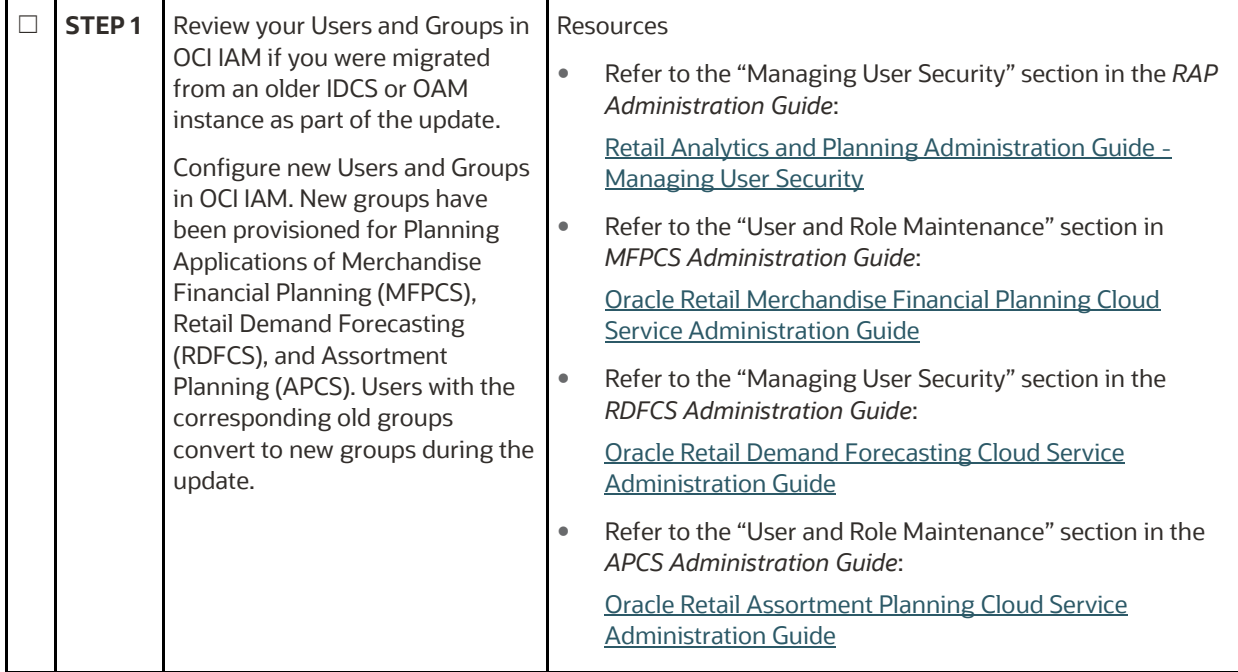

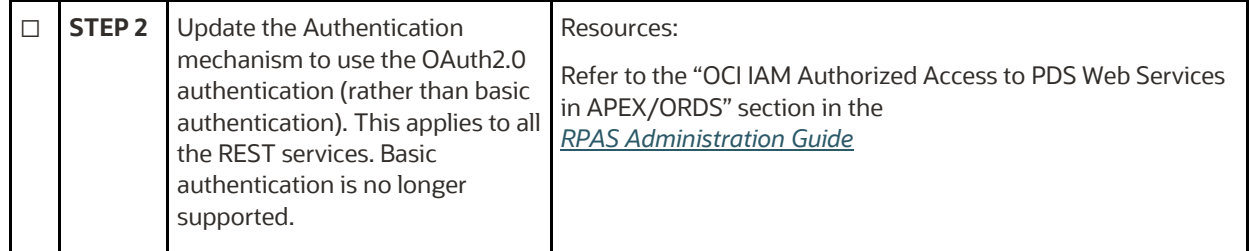

### <span id="page-6-0"></span>**File Transfer Services**

 $\mathbb{R}$ 

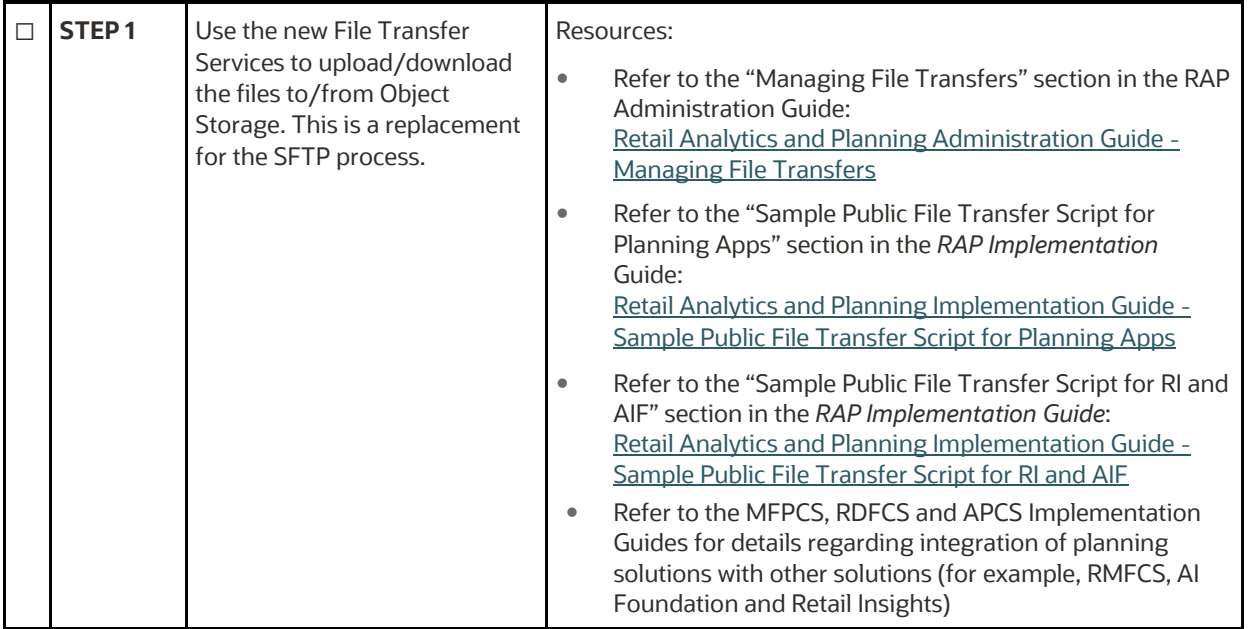

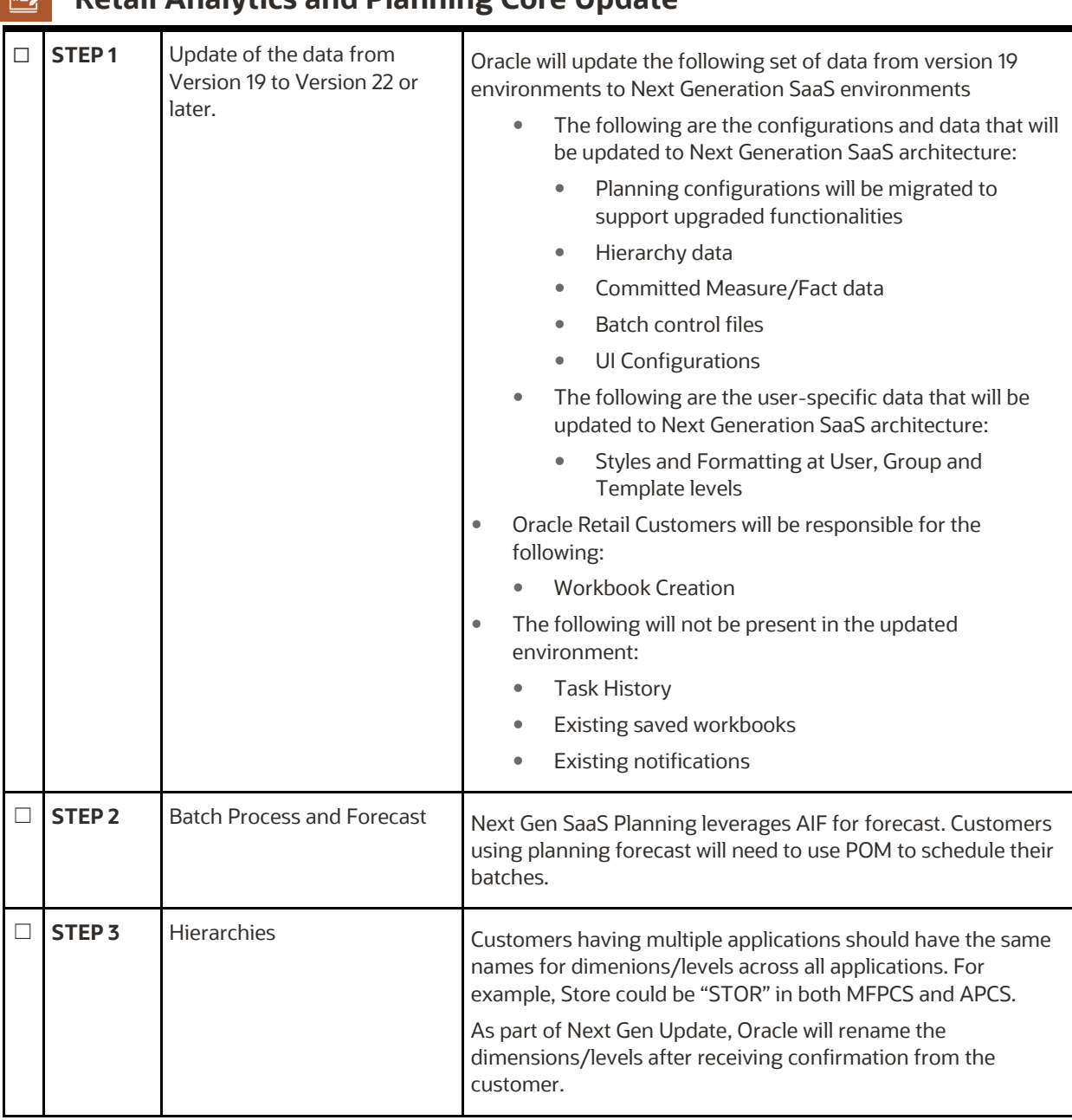

# <span id="page-7-0"></span>**Retail Analytics and Planning Core Update**

<span id="page-8-0"></span>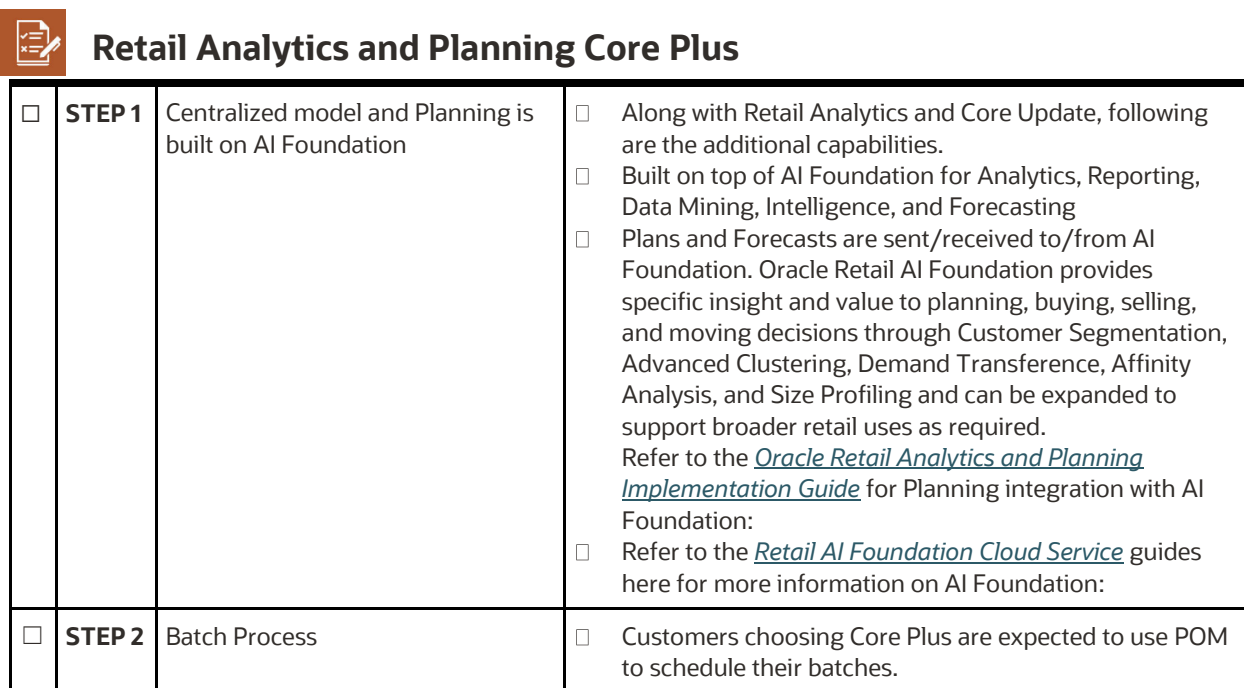

### <span id="page-9-0"></span>**Customer Actions for Retail Insights and AI Foundation Solutions**

Due to the technical changes in Oracle's Next Generation SaaS architecture, the actions below are performed by the customer. This section applies to any current customer of Retail Insights, AI Foundation, and all associated applications such as Offer Optimization and Inventory Optimization.

<span id="page-9-1"></span>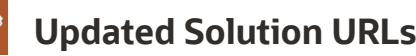

鳳

D

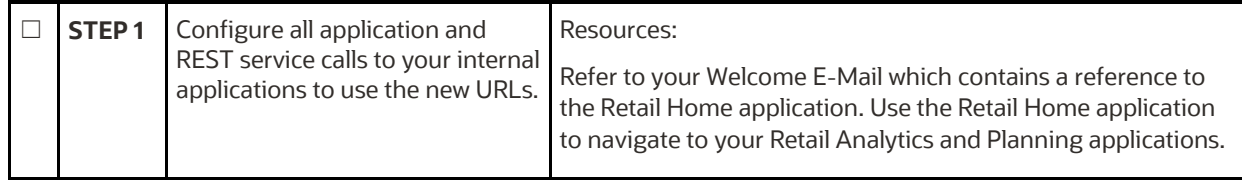

<span id="page-9-2"></span>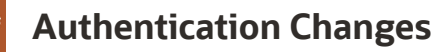

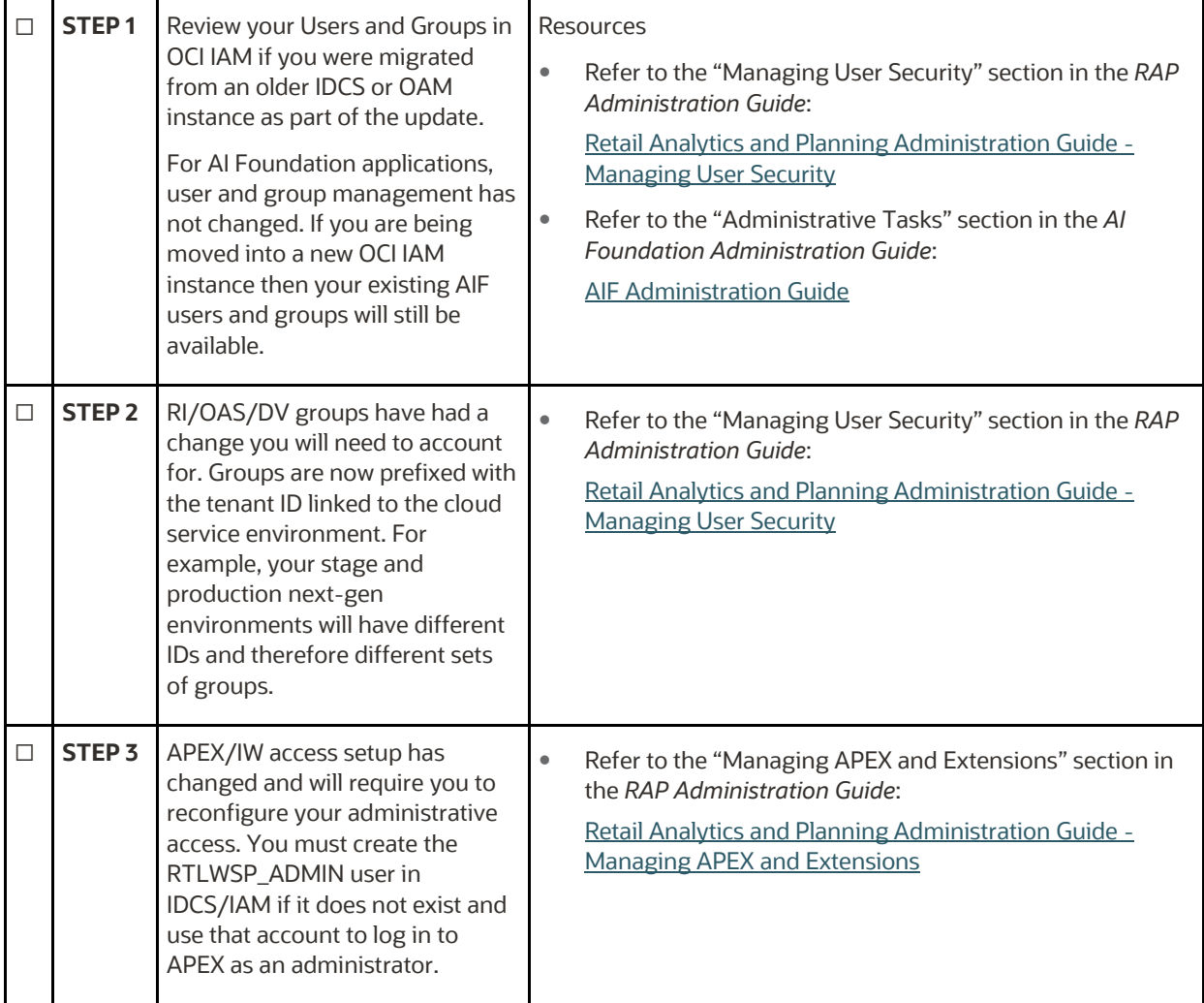

<span id="page-10-1"></span><span id="page-10-0"></span>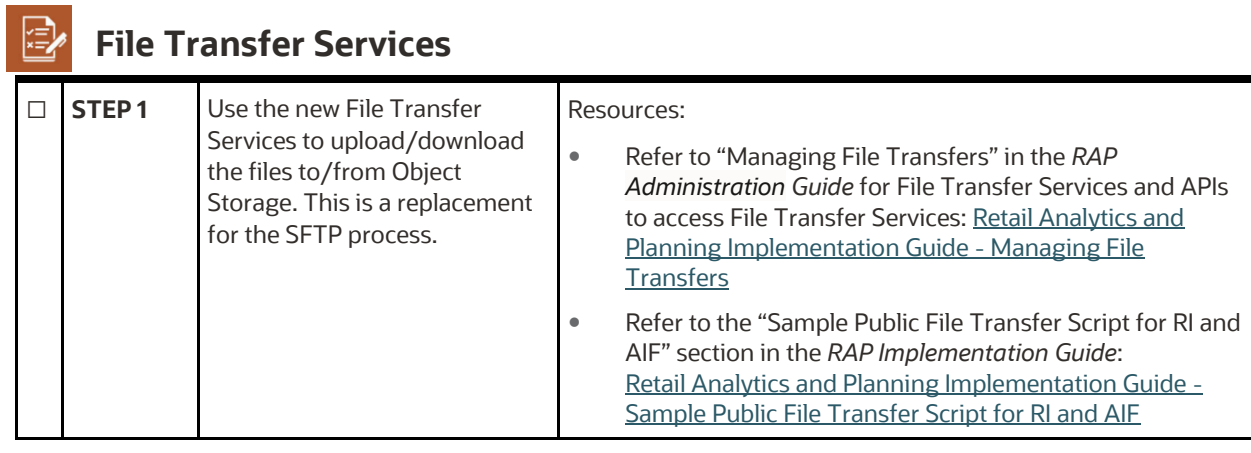

### **Customer Actions for POM**

POM batch schedules will change in Next Gen SaaS Architecture. Please refer to the section "RPASCE Batch Schedule with POM" in the *[RPAS Administration Guide](https://docs.oracle.com/cd/E75729_01/rpas/pdf/cloud/2311010/rpasce-2311010-ag.pdf)* for information about setting up new schedules.

<span id="page-11-0"></span>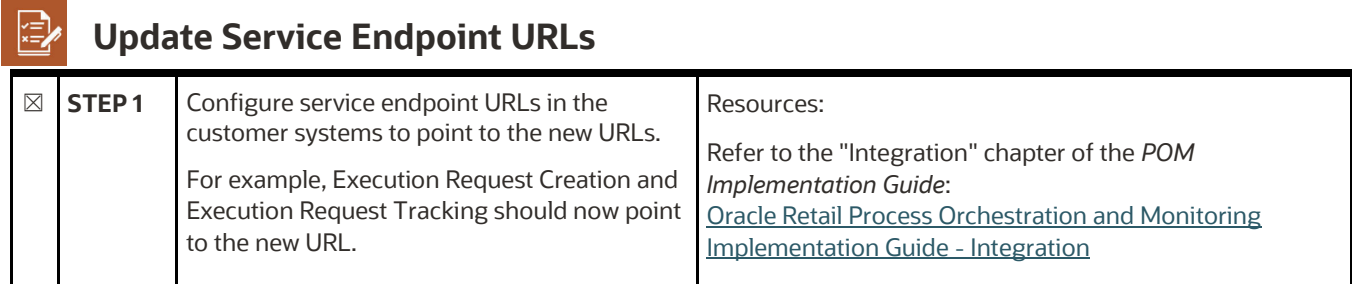

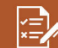

### <span id="page-11-1"></span>**Authentication Changes**

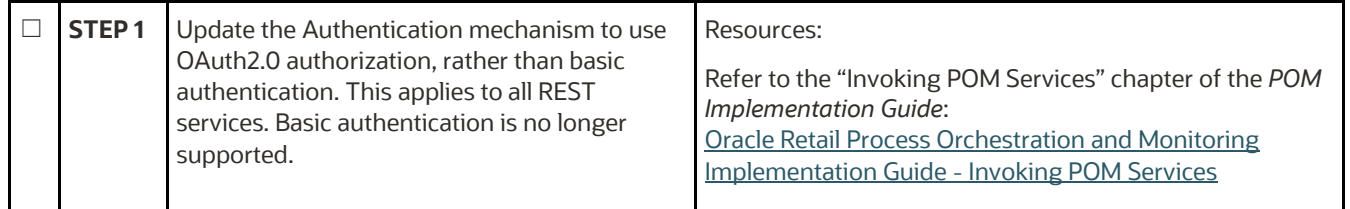

### <span id="page-12-0"></span>**References**

Refer to the Release 23.1.101.0 documentation at the following URL: <https://docs.oracle.com/en/industries/retail/index.html>

#### **CONNECT WITH US**

**Call +1.800.Oracle1 or visit oracle.com**

#### **Outside North America, find your local office at oracle.com/contact**

### **blogs.oracle.com f**facebook.com/oracle twitter.com/oracle

Copyright © 2023 Oracle and/or its affiliates. All rights reserved. This document is provided for information purposes only, and the contents hereof are subject to change without notice. This document is not warranted to be error-free, nor subject to any other warranties or conditions, whether expressed orally or implied in law, including implied warranties and conditions of merchantability or fitness for a particular purpose. We specifically disclaim any liability with respect to this document, and no contractual obligations are formed either directly or indirectly by this document. This document may not be reproduced or transmitted in any form or by any means, electronic or mechanical, for any purpose, without our prior written permission.

Oracle and Java are registered trademarks of Oracle and/or its affiliates. Other names may be trademarks of their respective owners.

Intel and Intel Xeon are trademarks or registered trademarks of Intel Corporation. All SPARC trademarks are used under license and are trademarks or registered trademarks of SPARC International, Inc. AMD, Opteron, the AMD logo, and the AMD Opteron logo are trademarks or registered trademarks of Advanced Micro Devices. UNIX is a registered trademark of The Open Group. 0120